## LIEDER AUS DEUTSCHLAND **SONGS FROM GERMANY**

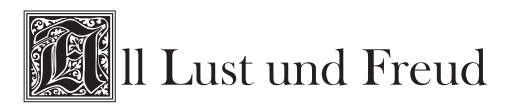

Hans Leo Hassler (1564-1612)

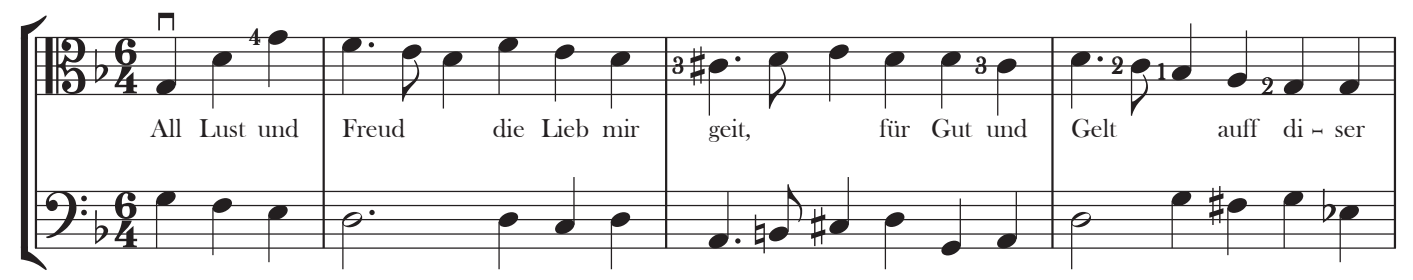

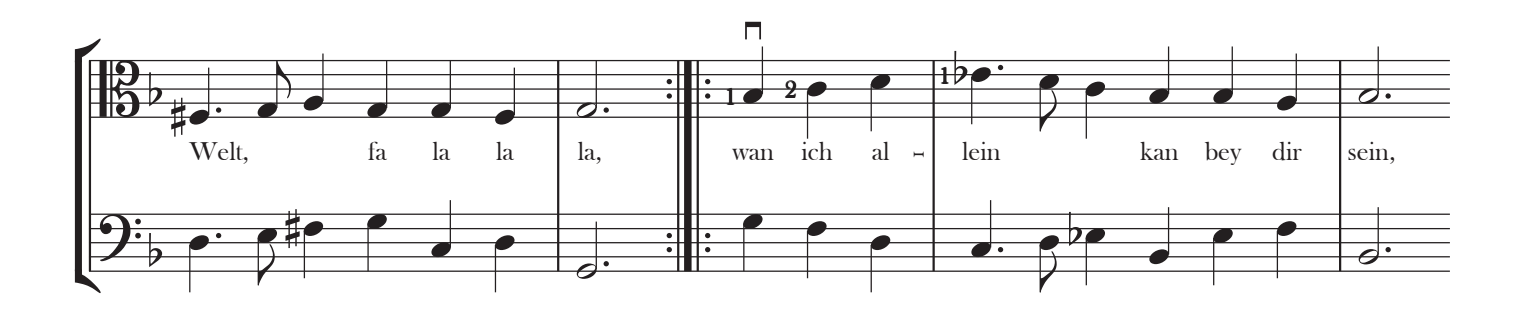

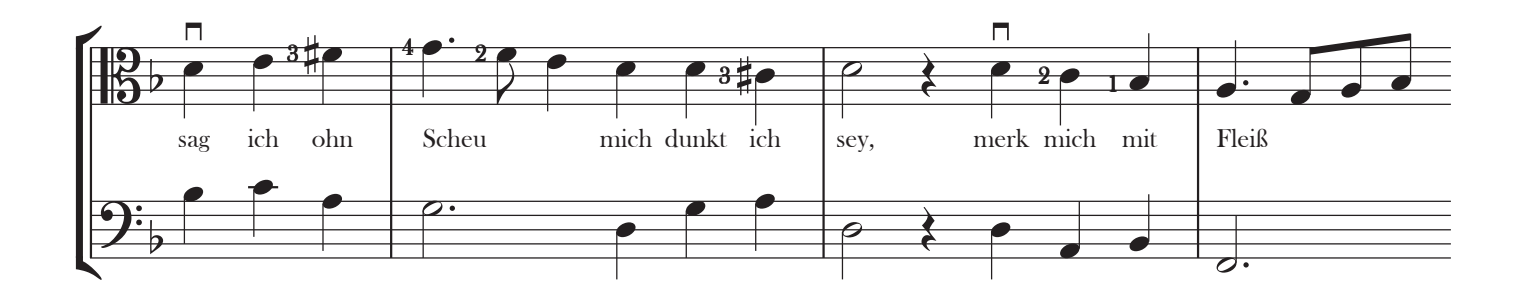

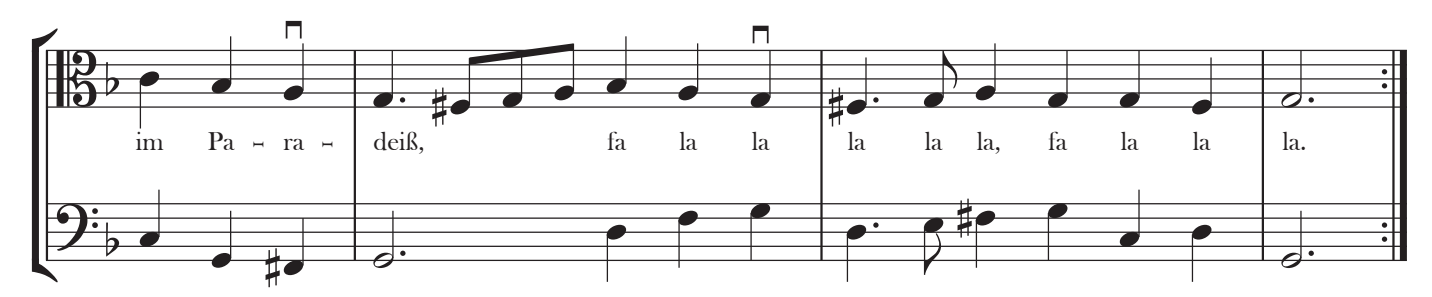

Oriana Music OM511: Copyright © 2005 Richard Carter